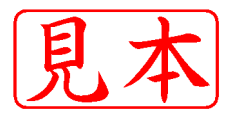

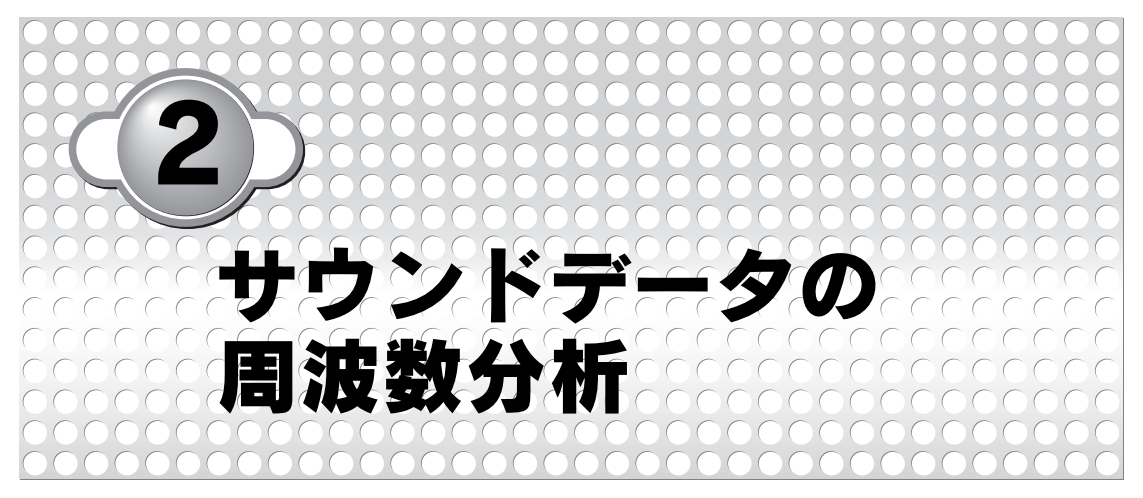

 $\frac{1}{1}$ 

 $MATLAB$ 

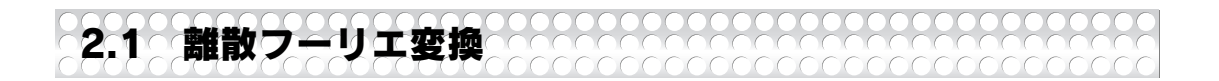

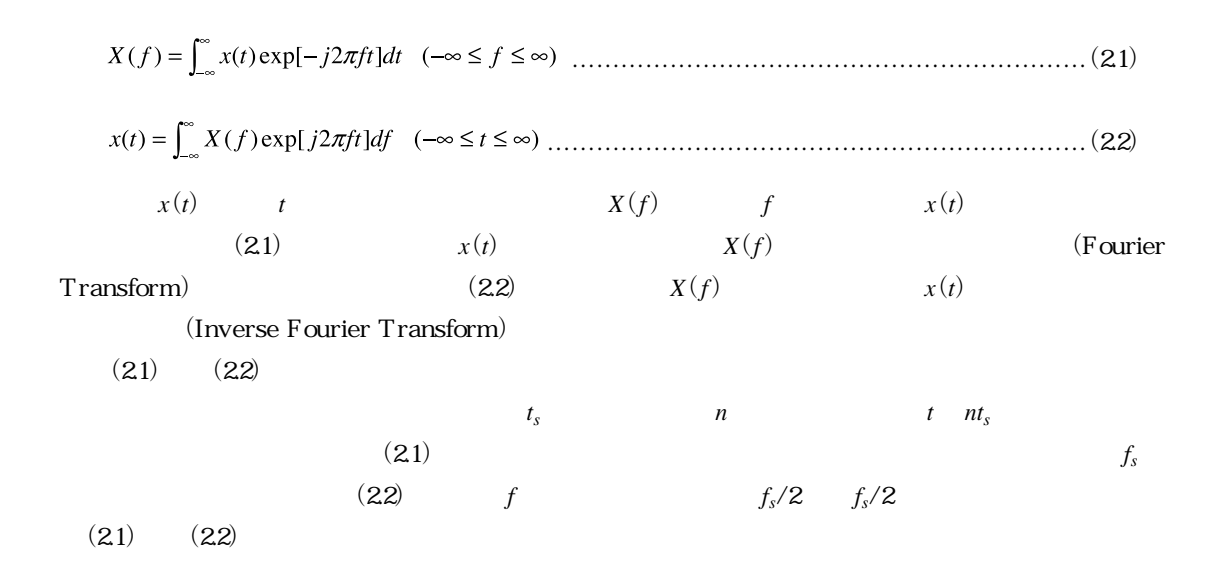

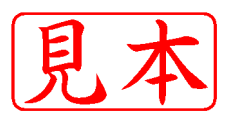

……………………………………………(2.3) …………………………………………………(2.4)

$$
X(f) \t f_{s}
$$
  
\n
$$
x(n) \t N
$$
  
\n
$$
f_{s} N
$$
  
\n
$$
k \t f k f_{s}/N
$$
  
\n
$$
Y(f) \t N
$$
  
\n1  
\n(23) (24)  
\n
$$
Y(f) N
$$
  
\n(25) (24)

…………………………………………(2.5) ………………………………………(2.6)

(DFT: Discrete Fourier Transform)

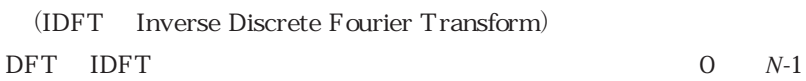

0 0  $X(f)$  $x(t)$ a)<sub>P</sub> <sub>a</sub>)  $-f_s$ 0  $-f_s - f_s/2$  0  $f_s/2$   $f_s$  $\mathbf{r}_\mathrm{I} = \mathbf{r}_\mathrm{I}$  $x ( n t<sub>s</sub> )$  $X(f)$ b)<sub>·</sub>  $0$   $N/2$   $N$  $N/2$   $N$ - /2 <sup>N</sup> - /2 <sup>N</sup> -<sup>N</sup> -<sup>N</sup> N/2 N -N -N/2 O N/2

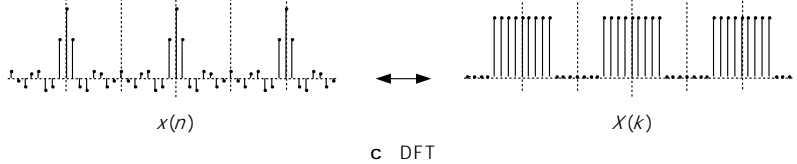

2.1 **DFT** 

30 2 and  $\frac{1}{2}$ 

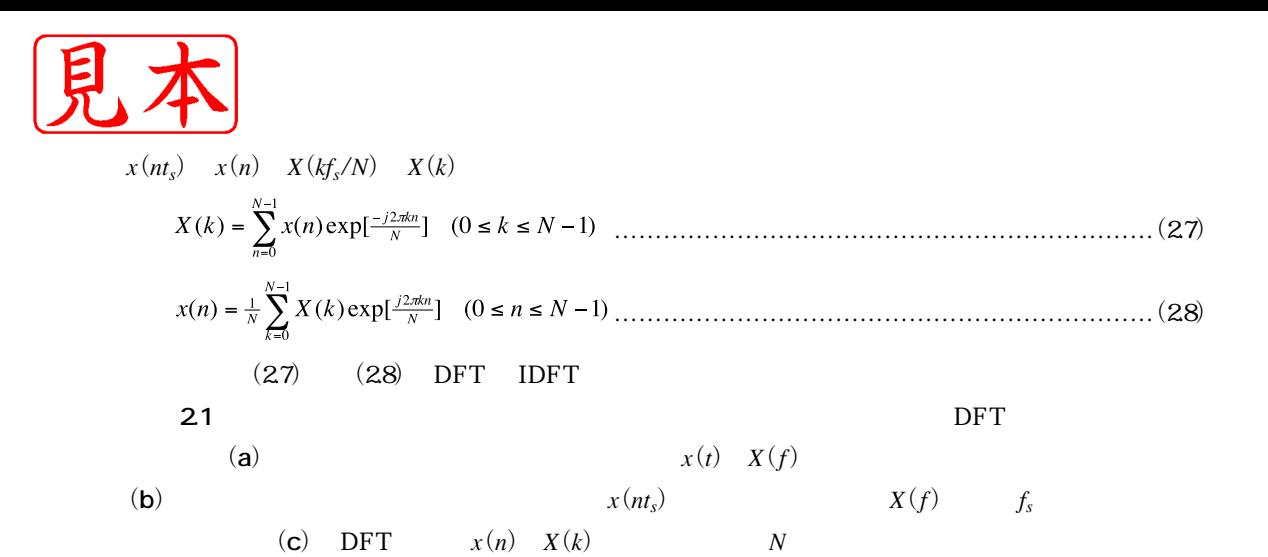

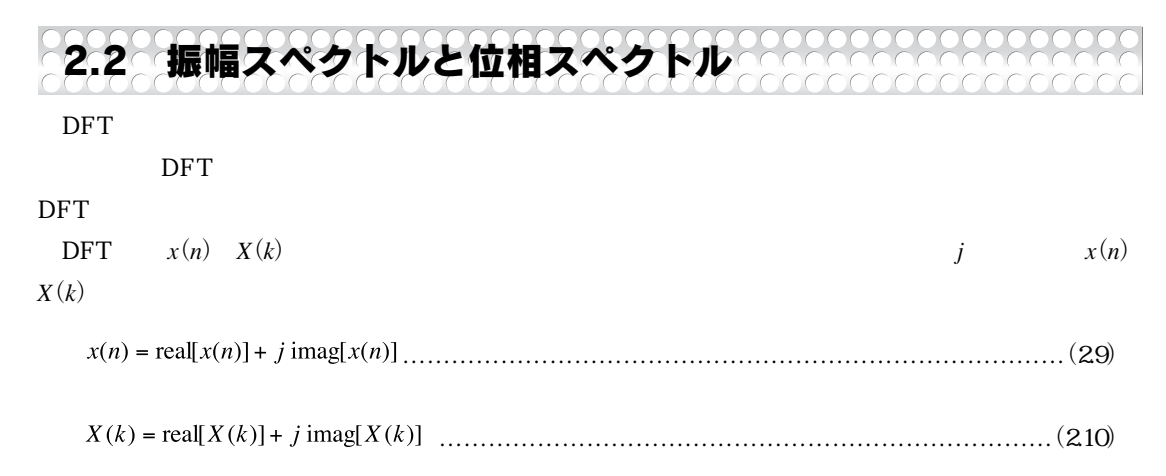

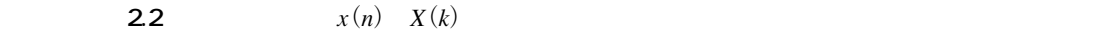

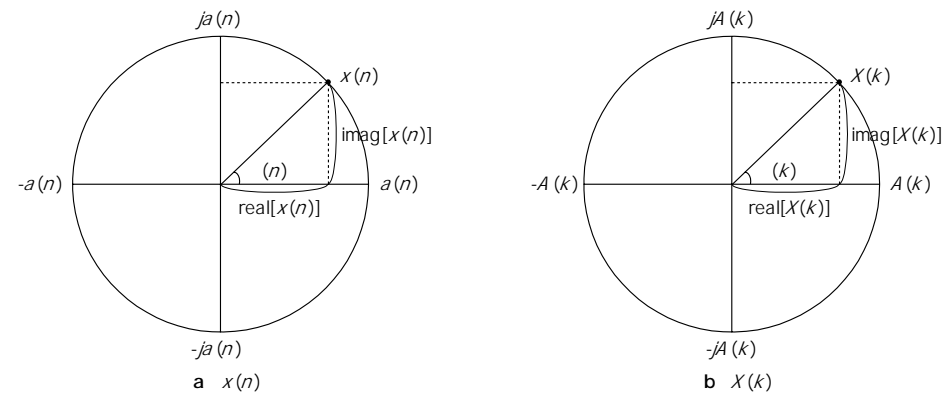

**図2.2 複素数の極座標表現**

2.2 31

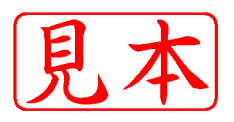

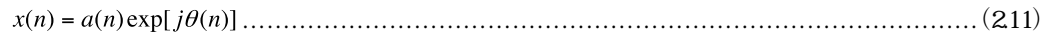

……………………………………………………………………………(2.12)

$$
\begin{cases}\na(n) = \sqrt{\text{real}[x(n)]^2 + \text{imag}[x(n)]^2} \\
\theta(n) = \tan^{-1}[\text{imag}[x(n)]/\text{real}[x(n)]]\n\end{cases}
$$
\n(2.13)

$$
\begin{cases} A(k) = \sqrt{\text{real}[X(k)]^2 + \text{imag}[X(k)]^2} \\ \Theta(k) = \tan^{-1}[\text{imag}[X(k)]/\text{real}[X(k)]] \end{cases}
$$
 (2.14)

$$
a(n) \qquad (n) \qquad x(n) \qquad A(k) \qquad (k) \qquad X(k) \qquad (2.12)
$$

………………………………………………(2.15)

ここで,オイラーの公式を利用すると,式(2.15)は次のようになります. ……………………………(2.16) さらに,*x*(*n*)をサウンドデータと仮定すると,サウンドデータは実数部のみをもつディジタル信号で

$$
(2.16)
$$
\n
$$
x(n) = \frac{1}{N} \sum_{k=0}^{N-1} A(k) \cos[\frac{2\pi kn}{N} + \Theta(k)] \quad (0 \le n \le N-1)
$$
\n
$$
(2.17)
$$
\n
$$
k/N \quad \cos \qquad X(n)
$$
\n
$$
\cos \qquad A(k) \qquad (k) \quad \text{DFT}
$$
\n
$$
(2.18)
$$

 $\rm DFT$  cos

 $\rm DFT$  cos

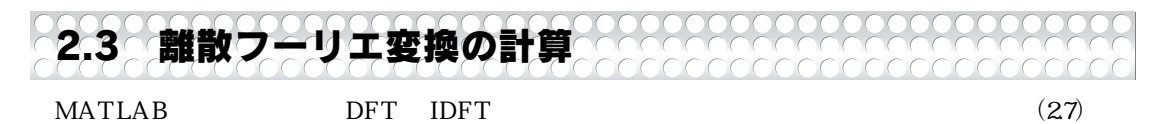

 $(28)$ 

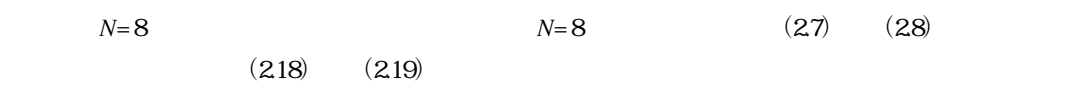

function [X\_real,X\_imag]=DFT\_(x\_real,x\_imag,dft\_size) X\_real=zeros(1,dft\_size); X\_imag=zeros(1,dft\_size); for k=1:dft\_size, for n=1:dft\_size, w\_real=cos(2\*pi\*(k-1)\*(n-1)/dft\_size); w\_imag=-sin(2\*pi\*(k-1)\*(n-1)/dft\_size); X\_real(k)=X\_real(k)+w\_real\*x\_real(n)-w\_imag\*x\_imag(n); X\_imag(k)=X\_imag(k)+w\_real\*x\_imag(n)+w\_imag\*x\_real(n); end end

**2.1 M** DFT<sub>\_</sub>.m

 $\rm DFT$  and  $\rm M$ 

CD-ROM chapter2

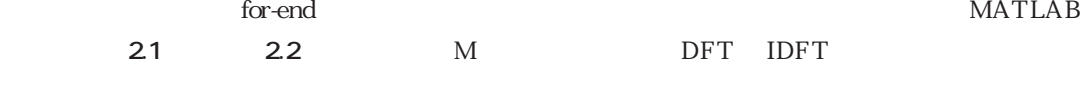

………………………………………………………………………………………(2.20)

 $W_8$ 

$$
\begin{bmatrix}\nX(0) \\
X(1) \\
X(2) \\
X(3) \\
X(3) \\
X(4) \\
X(5) \\
X(6) \\
X(7)\n\end{bmatrix} = \n\begin{bmatrix}\nW_8^0 & W_8^0 & W_8^0 & W_8^0 & W_8^0 & W_8^0 & W_8^0 & W_8^0 \\
W_8^0 & W_8^2 & W_8^4 & W_8^6 & W_8^8 & W_8^{10} & W_8^{12} & W_8^{14} & W_8^{12} \\
W_8^0 & W_8^3 & W_8^6 & W_8^9 & W_8^{12} & W_8^{15} & W_8^{18} & W_8^{12} \\
W_8^0 & W_8^4 & W_8^8 & W_8^{12} & W_8^{16} & W_8^{20} & W_8^{24} & W_8^{25} \\
X(6) \\
X(7) \\
W_8^0 & W_8^6 & W_8^{12} & W_8^{18} & W_8^{24} & W_8^{20} & W_8^{25} & W_8^{30} & W_8^{35} \\
W_8^0 & W_8^6 & W_8^{12} & W_8^{18} & W_8^{24} & W_8^{30} & W_8^{35} & W_8^{42} \\
X(8) \\
X(7) \\
W_8^0 & W_8^7 & W_8^{12} & W_8^{13} & W_8^{24} & W_8^{30} & W_8^{30} & W_8^{35} & W_8^{42} \\
W_8^0 & W_8^7 & W_8^{14} & W_8^{21} & W_8^{22} & W_8^{23} & W_8^{24} & W_8^{40} & W_8^{0} \\
X(1) \\
X(2) \\
X(3) \\
X(4) \\
X(5) \\
X(6) \\
X(7) \\
X(8) \\
X(9) \\
X(1) \\
X(2) \\
X(3) \\
X(4) \\
X(5) \\
X(6) \\
X(7) \\
X(8) \\
X(9) \\
X(9) \\
X(1) \\
X(2) \\
X(3) \\
X(4) \\
X(5) \\
X(6) \\
X(7) \\
X(8) \\
X(9) \\
X(9) \\
X(1) \\
X(2) \\
X(3) \\
X(4) \\
X(5) \\
X(6) \\
X(7) \\
X(8) \\
$$

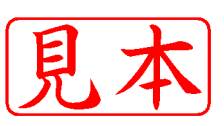

 $\begin{bmatrix} X(0) \\ X(1) \end{bmatrix}$ 

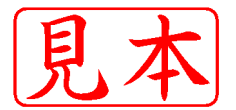

```
function [x_real,x_imag]=IDFT (X_real,X_imag,dft_size)
x_real=zeros(1,dft_size);
x_imag=zeros(1,dft_size);
for n=1:dft_size,
   for k=1:dft_size,
      w real=cos(2*pi*(k-1)*(n-1)/dft_size);
      w_imag=sin(2*pi*(k-1)*(n-1)/dft_size);
     x real(n)=x real(n)+w real*X real(k)-w imag*X imag(k);
      x_imag(n)=x_imag(n)+w_real*X_imag(k)+w_imag*X_real(k);
   end
   x real(n)=x real(n)/dft size;
   x_imag(n)=x_imag(n)/dft_size;
end
```
**リスト2.3 スクリプトMファイル:ex2\_1.m**

```
clear;
dft_size=60;
x_real=wavread('test.wav');
x_imag=zeros(1,dft_size);
[X_real, X_imag]=DFT_(x_real, x_imag,dft_size);
A=zeros(1,dft_size);
T=zeros(1,dft_size);
frequency=zeros(1,dft_size);
for k=1:dft_size,
   A(k)=sqrt(K)real(k)*Xreal(k)+X imag(k)*X imag(k));
   T(k) = \text{atan}(X \text{ image}(k)/X \text{ real}(k));frequency(k) = k-1;end
subplot(2,1,1);
stem(frequency,A);
subplot(2,1,2);
stem(frequency,T);
```
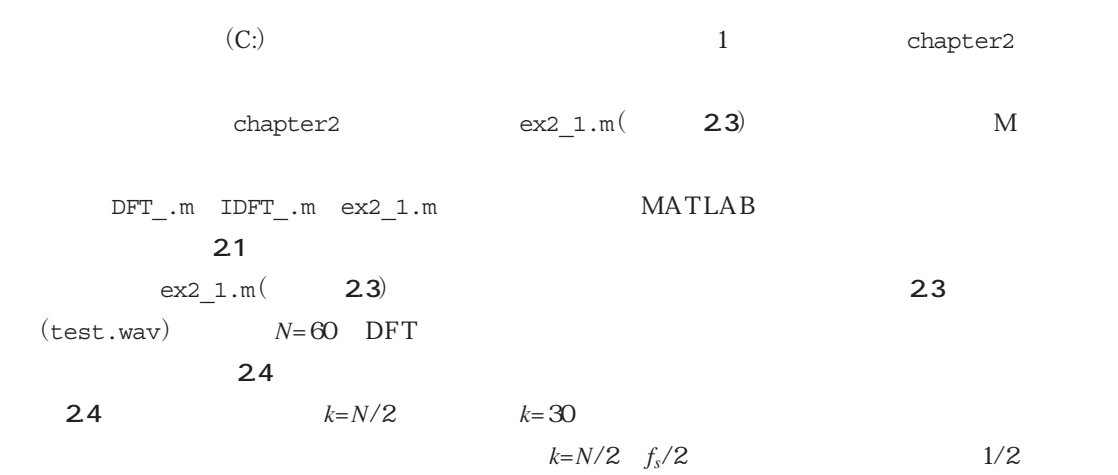

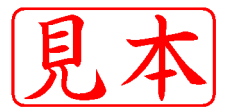

## **表2.1 DFT\_.m IDFT\_.m ex2\_1.mで新しく登場したMATLABの関数**

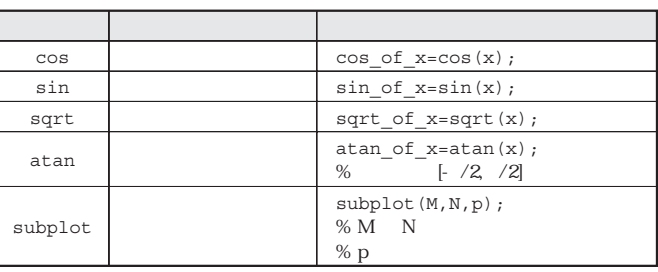

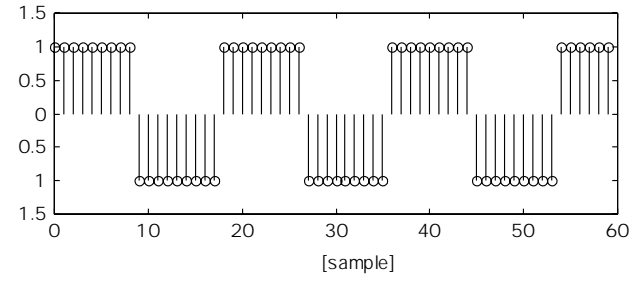

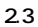

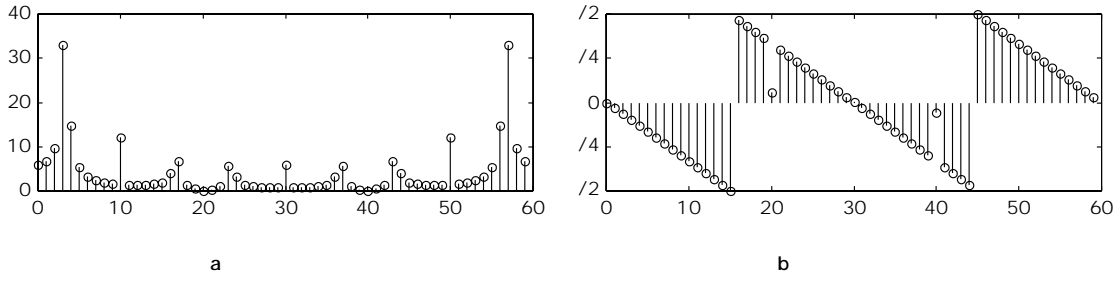

**図2.4 テスト信号の周波数特性**

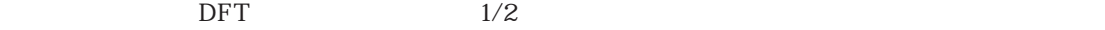

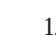

 $1$ 

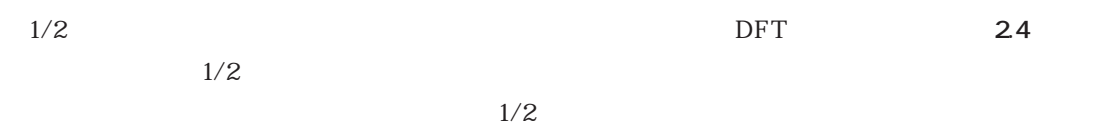

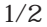

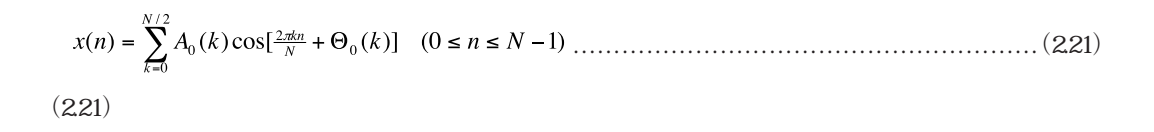

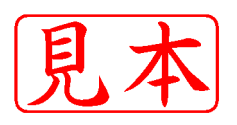

$$
x(n) = A_0(0)\cos[\Theta_0(0)] + \frac{1}{2}\sum_{k=1}^{N/2-1} A_0(k)\cos[\frac{2\pi kn}{N} + \Theta_0(k)] + A_0(N/2)\cos[\pi n + \Theta_0(N/2)]
$$
  
+ 
$$
\frac{1}{2}\sum_{k=N/2+1}^{N-1} A_0(N-k)\cos[\frac{2\pi kn}{N} - \Theta_0(N-k)] \quad (0 \le n \le N-1)
$$

$$
A_{1}(k) = \begin{cases} A_{0}(0) & (k = 0) \\ \frac{1}{2}A_{0}(k) & (1 \le k \le N/2 - 1) \\ A_{0}(N/2) & (k = N/2) \\ \frac{1}{2}A_{0}(N - k) & (N/2 + 1 \le k \le N - 1) \end{cases} \tag{2.23}
$$
\n
$$
\Theta_{1}(k) = \begin{cases} \Theta_{0}(0) & (k = 0) \\ \Theta_{0}(k) & (1 \le k \le N/2 - 1) \\ \Theta_{0}(N/2) & (k = N/2) \\ -\Theta_{0}(N - k) & (N/2 + 1 \le k \le N - 1) \end{cases} \tag{2.24}
$$

$$
(2.23) \qquad (2.24) \qquad (2.22)
$$

$$
x(n) = A_1(0)\cos[\Theta_1(0)] + \sum_{k=1}^{N/2-1} A_1(k)\cos[\frac{2\pi k n}{N} + \Theta_1(k)] + A_1(N/2)\cos[\pi n + \Theta_1(N/2)]
$$
  
+ 
$$
\sum_{k=N/2+1}^{N-1} A_1(k)\cos[\frac{2\pi k n}{N} + \Theta_1(k)] \quad (0 \le n \le N-1)
$$
  
(222)  

$$
x(n) = \sum_{k=0}^{N-1} A_1(k)\cos[\frac{2\pi k n}{N} + \Theta_1(k)] \quad (0 \le n \le N-1)
$$
........(226)  
1/2

 $k=N/2$ 

 $\rm DFT$   $1/2$ 

 $\overline{DFT}$ 

 $1/2$ 

 $\overline{DFT}$ 

 $(2.23)$   $(2.24)$ 

## 2.4 サウンドデータの周波数特性

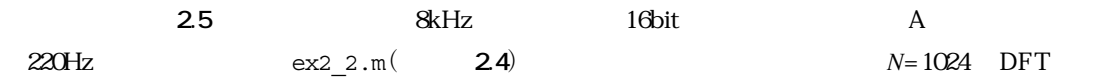